## Jándal irobotix

## EMPEZAMOS

Escribimos en la pizarra - Fondo Clase

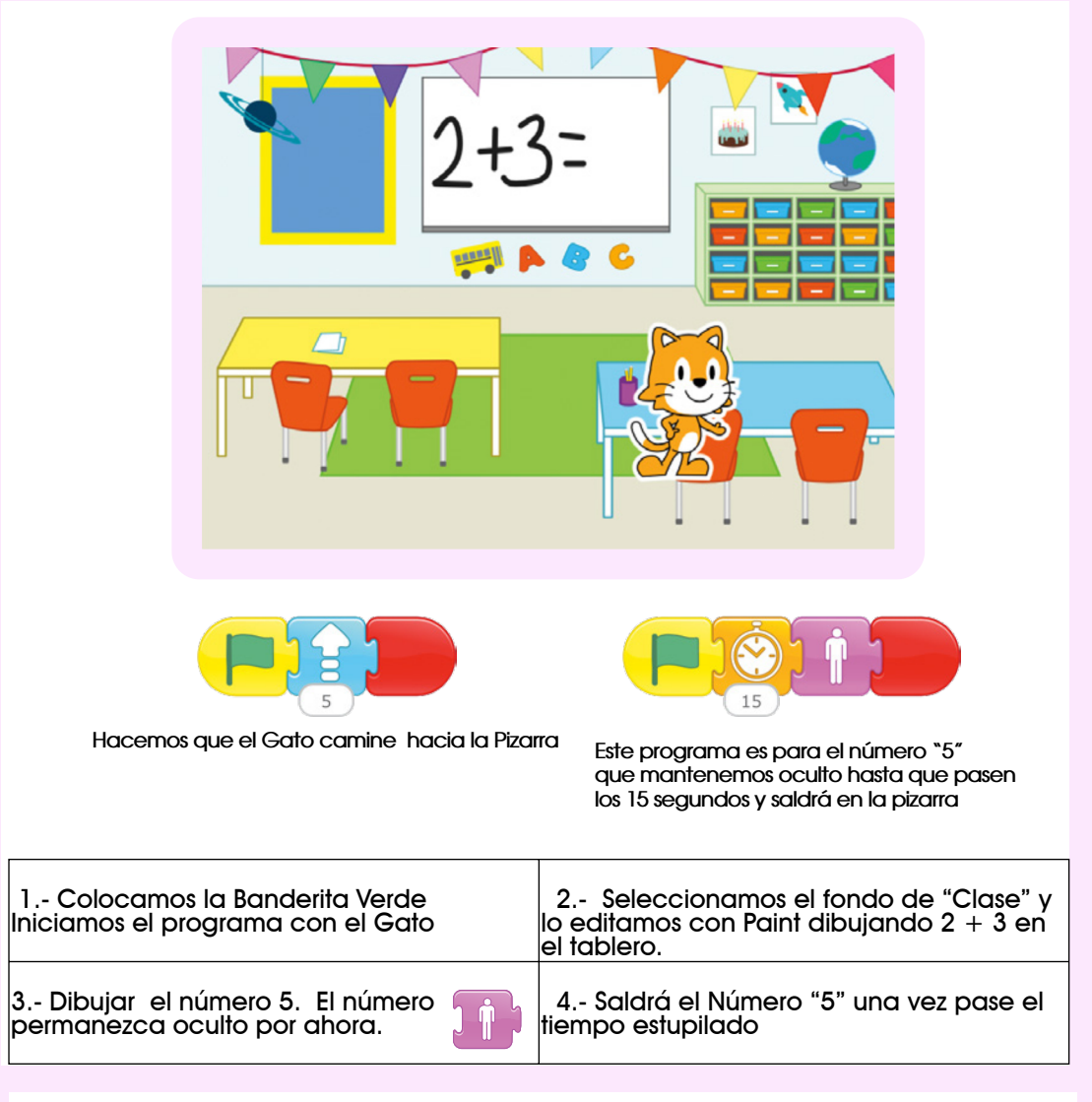

## DESAFíO

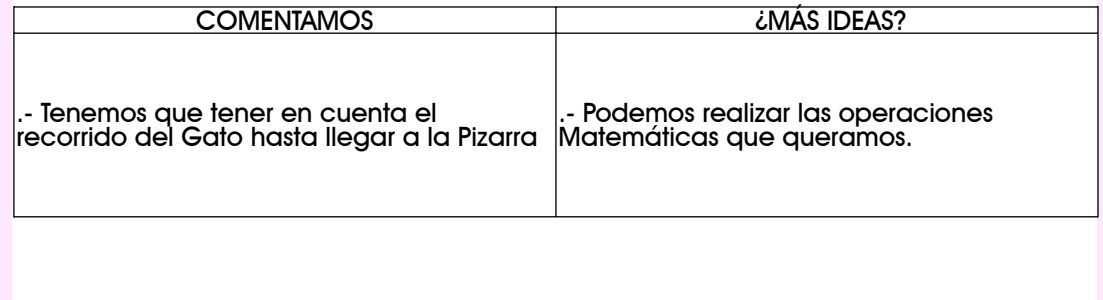

Desarrollar programas con secuencias y bucles simples, para expresar ideas o abordar un problema.

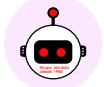